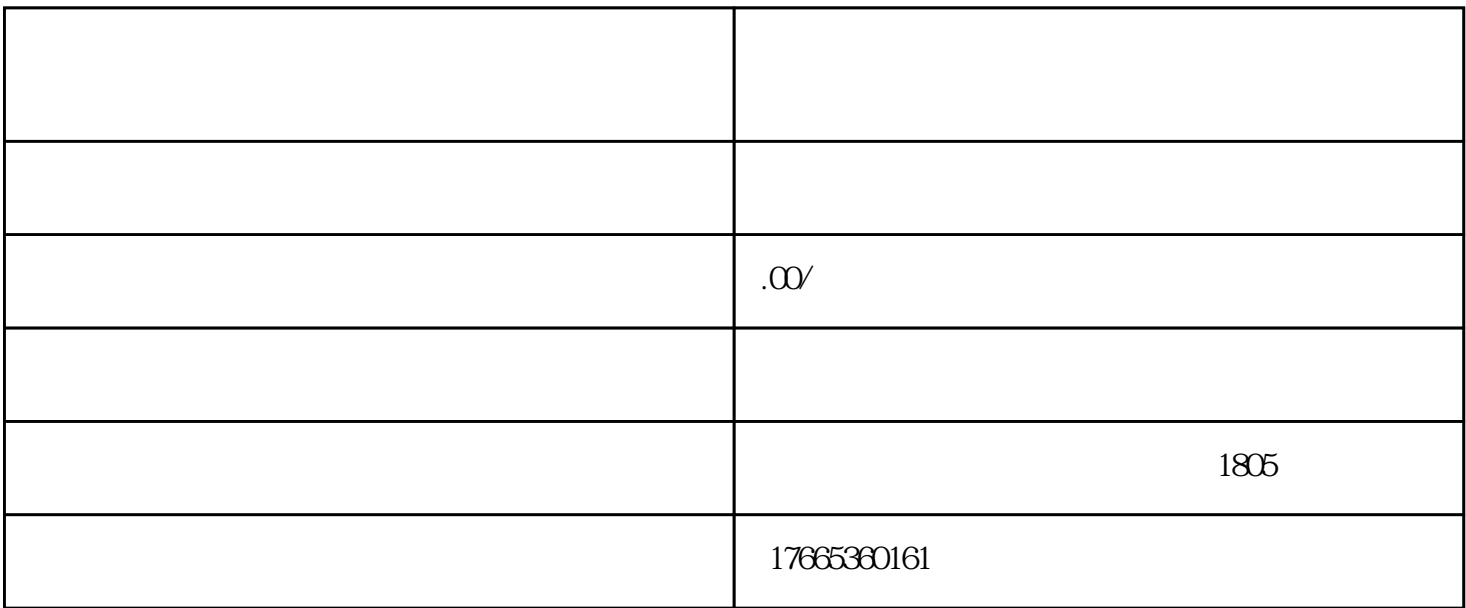

 $\sqrt{a}$ 

 $\lambda$ 

 $\overline{\phantom{a}}$ 

Step1

**和** 

Step2:

Step3

 $(1)$ 

 $(2)$  $\overline{\phantom{a}}$ 

 $(3)$ 

Step4

Step5

 $\ddotsc$ 

 $\overline{\phantom{a}}$ 

 $\left(\begin{array}{c}\right)\end{array}$